### **2017**

# **(Introduction to Computer and Computer Programming) Marks-20**

#### 1. **Answer any three of the following** (1x3=3)

a) Define flowchart

Answer: Flow chart is a diagrammatic representation of an algorithm. These diagrams are used to show program and processes.

b) What is a string?

Answer: A string is a sequence of characters always delimited by double quotes.

Example: "Nagaon -782002"

c) What is word length of the computer?

Answer: The word length of the processor in a computer refers to the maximum number of bits it can take as input. It is the number of bits (32 bits or 64 bits) processed by a computer CPU in a single pass.

d) What is the standard input stream in  $C^{++}$  to access the keyboards?

Answer: The standard input stream in  $C^{++}$  to access the keyboards is **stdin.** 

## 2. **Answer any one of the following (2)**

a) What are the differences between machine language and High level language?

Answer: Differences between machine language and High level language

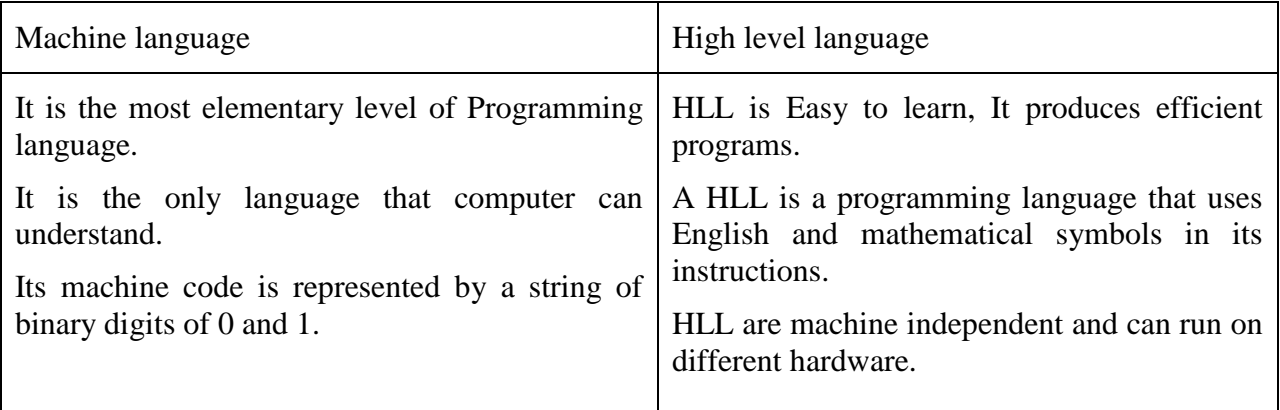

b) What are different types of logical operations in  $C^{++}$ ?

## **The logical operations in C++ are:**

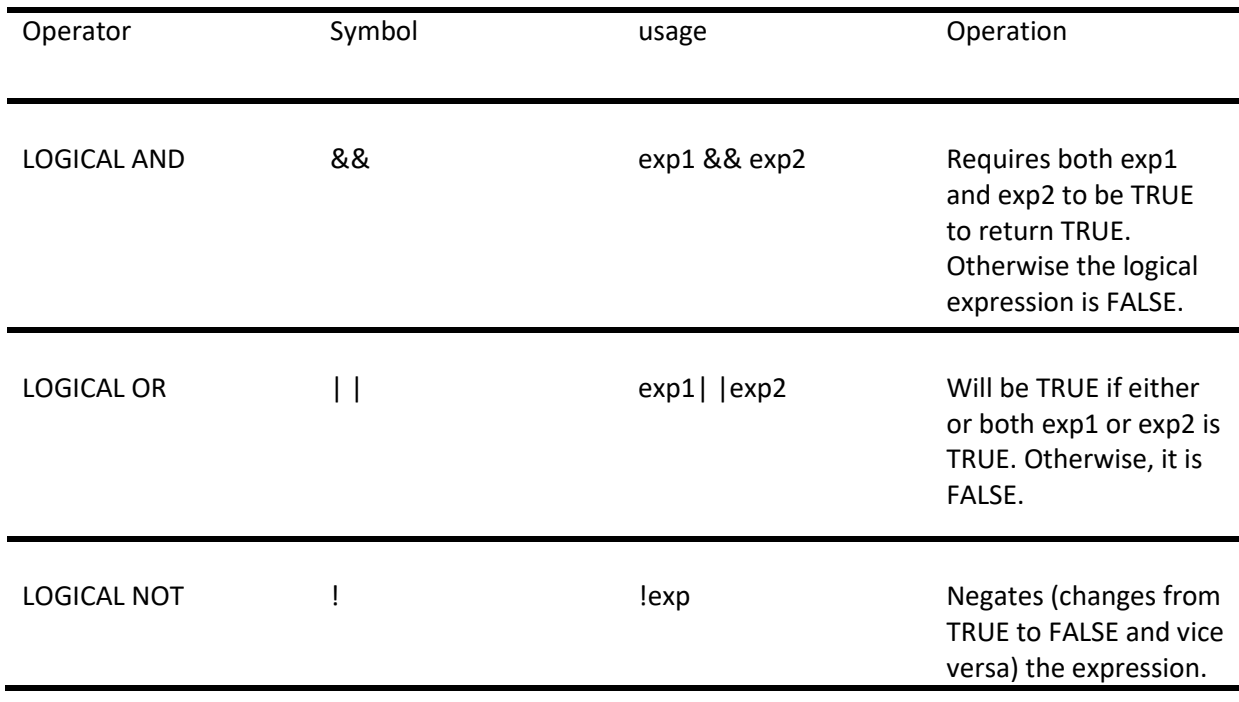

c) Give a typical declaration of any array in  $C++$ 

Answer: An array is a fixed-size sequenced collection of elements of the same data type. An array can be used to represent a list of numbers or names.

One dimensional array-

The values  $x_0, x_1, x_2, \ldots$  can be represented in C language as

 $x [0] x [1] x [2] \ldots$ 

#### 3. **Answer any one of the following (5)**

a) Write an algorithm to find whether a given number is odd or even

Answer: Algorithm to find out the odd and even numbers from a given set of numbers

```
Step 1: Start
Step 2: Read N
Step 3: If N\<sup>2</sup> == 0 Then
                          Print N is an Even 
Number.
             Else
                          Print N is an Odd Number.
Step 4: Exit
```
b) Write a program in  $C^{++}$  to find the compound Interest

```
#include<iostream>
#include<math.h>
using namespace std;
int main()
{
     float p, r, t, ci;
     cout<<"Enter Principle, Rate and Time: \n";
     cin>>p>>r>>t;
     ci=p*pow((1+r/100),t);
     cout<<"\nCompound Interest = "<<ci;
     return 0;
}
```
4. Answer any one of the following questions (10) a) Write the algorithm and draw the flowchart to find the roots of a quadratic equation

# Answer: **Algorithm to find all roots of a quadratic equation ax<sup>2</sup> +bx+c=0**

```
Step 1: Start
Step 2: Declare variables a, b, c, D, x1, x2, rp and ip;
Step 3: Calculate discriminant
      D←b2-4ac
Step 4: If D \geq 0r1← (-b+\sqrt{D})/2ar2← (-b-\sqrt{D}/2a Display r1 and r2 as roots.
      Else 
          Calculate real part and imaginary part
          rp←b/2a
          ip←√ (-D)/2a
         Display rp+j (ip) and rp-j (ip) as roots
Step 5: Stop
```
Flowchart to find all roots of a quadratic equation  $ax^2 + bx + c = 0$ 

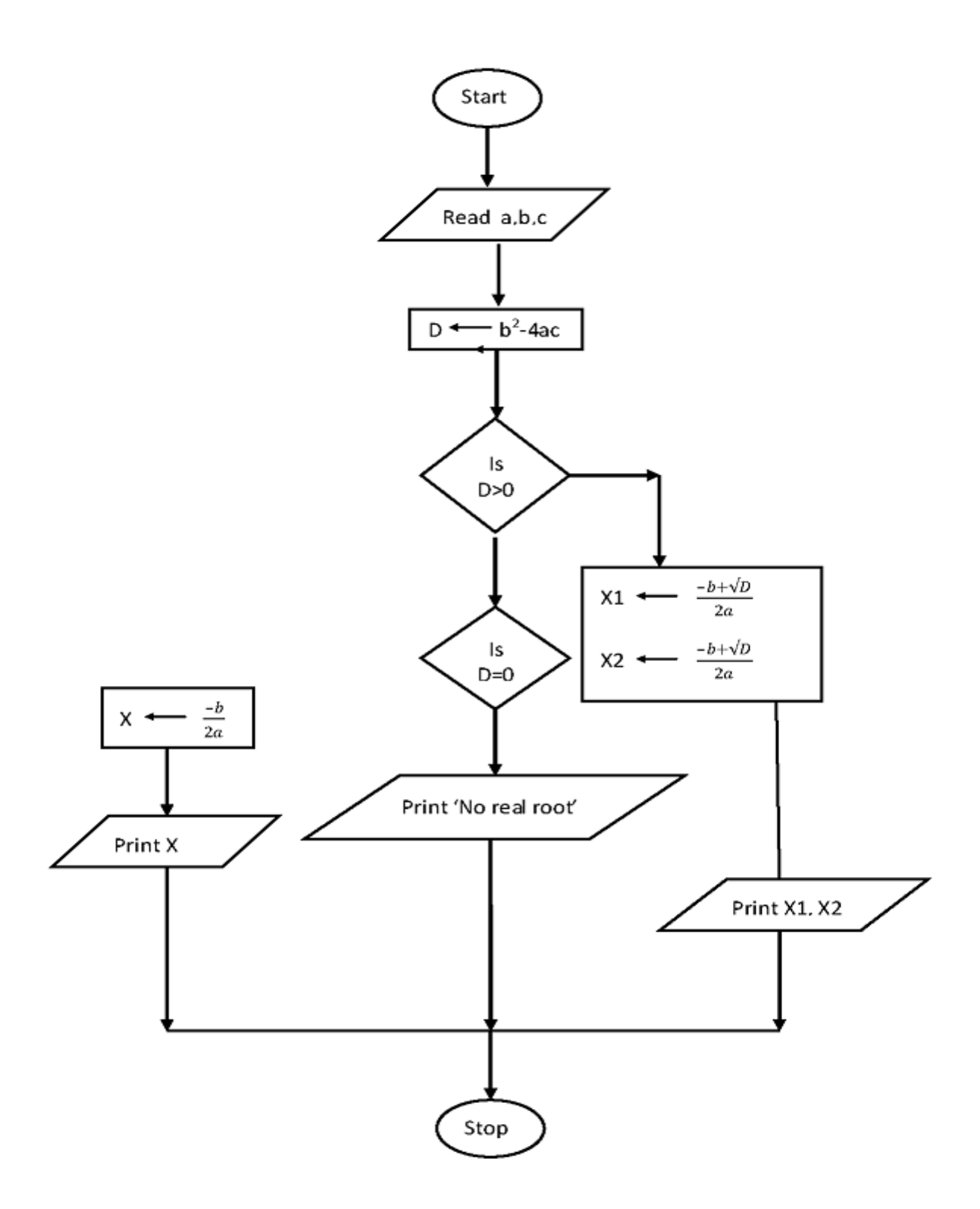

**b) Write the algorithm and the program in C++ to find the sum and average of first n natural numbers.**

## Answer: **Algorithm to find the sum of N natural numbers**

start input N, count, sum let count  $=1$ , sum  $=0$ If count  $\leq N$ Print sum  $else$  count = sum +1 stop end

### **Program to find the sum of N natural numbers**

```
# include<stdio.h>
main ()
{ int n, i, s = 0;scanf (″%d″, &n);
for (i=1; i<=n; i++)s = s + iprintf(″\n sum =%d″,s);
}
```